## SAP ABAP table CRMC\_BCASE\_CRDAC {CRM Briefcase: Briefing Card actions}

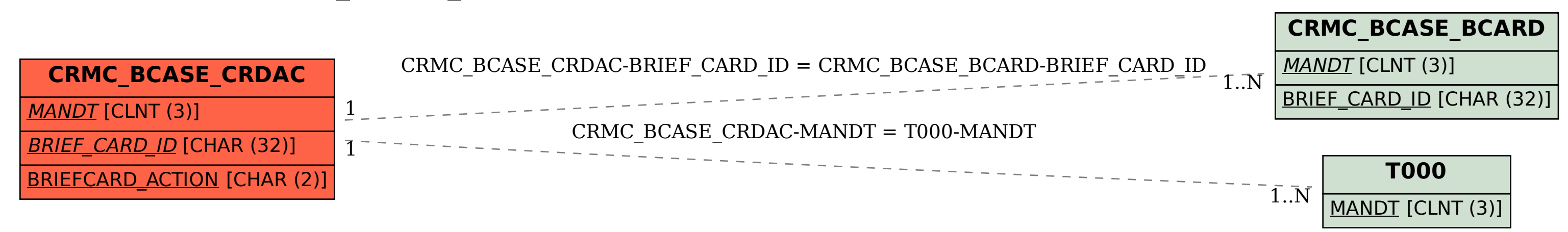